### **Parametric Survival Analysis**

So far, we have focused primarily on nonparametric andsemi-parametric approaches to survival analysis, with heavyemphasis on the Cox proportional hazards model:

$$
\lambda(t, \mathbf{Z}) = \lambda_0(t) \, \exp(\beta \mathbf{Z})
$$

We used the following estimating approach:

- We estimated  $\lambda_0(t)$  nonparametrically, using the Kaplan-Meier estimator, or using the Kalbfleisch/Prentice estimator under the PH assumption
- *•* We estimated*β* by assuming <sup>a</sup> linear model between the log HR and covariates, under the PH model

Both estimates were based on maximum likelihood theory.

**Reading:** for parametric models see Collett.

There are several reasons why we should consider some alternativeapproaches based on parametric models:

- *•* The assumption of proportional hazards might not be appropriate (based on major departures)
- *•* If <sup>a</sup> parametric model actually holds, then we would probablygain efficiency
- *•* We may want to handle non-standard situations like
	- interval censoring
	- $-$  incorporating population mortality
- *•* We may want to make some connections with other familiar approaches (e.g. use of the Poisson likelihood)
- *•* We may want to obtain some estimates for use in designing <sup>a</sup>future survival study.

**A simple start: Exponential Regression**

- *•* **Observed data:** ( *X<sup>i</sup>, δ<sup>i</sup>,* **<sup>Z</sup>***i*) for individual *i*,  $\mathbf{Z}_i = (Z_{i1}, Z_{i2}, ..., Z_{ip})$  represents a set of  $p$  covariates.
- **Right censoring:** Assume that  $X_i = \min(T_i, U_i)$
- *•* **Survival distribution:** Assume *Ti* follows an exponential distribution with a parameter  $\lambda$  that depends on  $\mathbf{Z}_i$ , say  $\lambda_i = \Psi(\mathbf{Z}_i)$ . Then we can write:

 $T_i \sim exponential(\Psi(\mathbf{Z}_i))$ 

First, let's review some facts about the exponential distribution(from our first survival lecture):

$$
f(t) = \lambda e^{-\lambda t} \qquad \text{for } t \ge 0
$$
  
\n
$$
S(t) = P(T \ge t) = \int_{t}^{\infty} f(u) du = e^{-\lambda t}
$$
  
\n
$$
F(t) = P(T < t) = 1 - e^{-\lambda t}
$$
  
\n
$$
\lambda(t) = \frac{f(t)}{S(t)} = \lambda \qquad \text{constant hazard!}
$$
  
\n
$$
\Lambda(t) = \int_{0}^{t} \lambda(u) du = \int_{0}^{t} \lambda du = \lambda t
$$

Now, we say that  $\lambda$  is a constant *over time t*, but we want to let it depend on the covariate values, so we are setting

$$
\lambda_i = \Psi(\mathbf{Z}_i)
$$

The hazard rate would therefore be the same for any twoindividuals with the same covariate values.

Although there are many possible choices for  $\Psi$ , one simple and natural choice is:

$$
\Psi(\mathbf{Z}_i) = \exp[\beta_0 + Z_{i1}\beta_1 + Z_{i2}\beta_2 + \dots + Z_{ip}\beta_p]
$$

### **WHY?**

- *•* ensures <sup>a</sup> positive hazard
- for an individual with  $\mathbf{Z} = \mathbf{0}$ , the hazard is  $e^{\beta_0}$ .

The model is called **exponential regression** because of the natural generalization from regular linear regression

**Exponential regression for the 2-sample case:**

*•* Assume we have only <sup>a</sup> single covariate **Z**=*Z*,  $i.e., (p = 1).$ 

### **Hazard Rate:**

$$
\Psi(\mathbf{Z}_i) = \exp(\beta_0 + Z_i \beta_1)
$$

*•* Define:  $Z_i = 0$  if individual *i* is in group 0  $Z_i = 1$  if individual *i* is in group 1

- *•* **What is the hazard for group 0?**
- *•* **What is the hazard for group 1?**
- *•* **What is the hazard ratio of group <sup>1</sup> to group 0?**
- What is the interpretation of  $\beta_1$ ?

### **Likelihood for Exponential Model**

Under the assumption of right censored data, each person has oneof two possible contributions to the likelihood:

(a) they have an **event** at  $X_i$  ( $\delta_i = 1$ )  $\Rightarrow$  contribution is

$$
L_i = S(X_i) \qquad \frac{\lambda(X_i)}{\lambda}
$$
 =  $e^{-\lambda X_i} \lambda$   
survive to  $X_i$  fail at  $X_i$ 

(b) they are **censored** at  $X_i$  ( $\delta_i = 0$ )  $\Rightarrow$  contribution is

$$
L_i = \underbrace{S(X_i)}_{\sim} = e^{-\lambda X_i}
$$

survive to*Xi*

The **likelihood** is the product over all of the individuals:

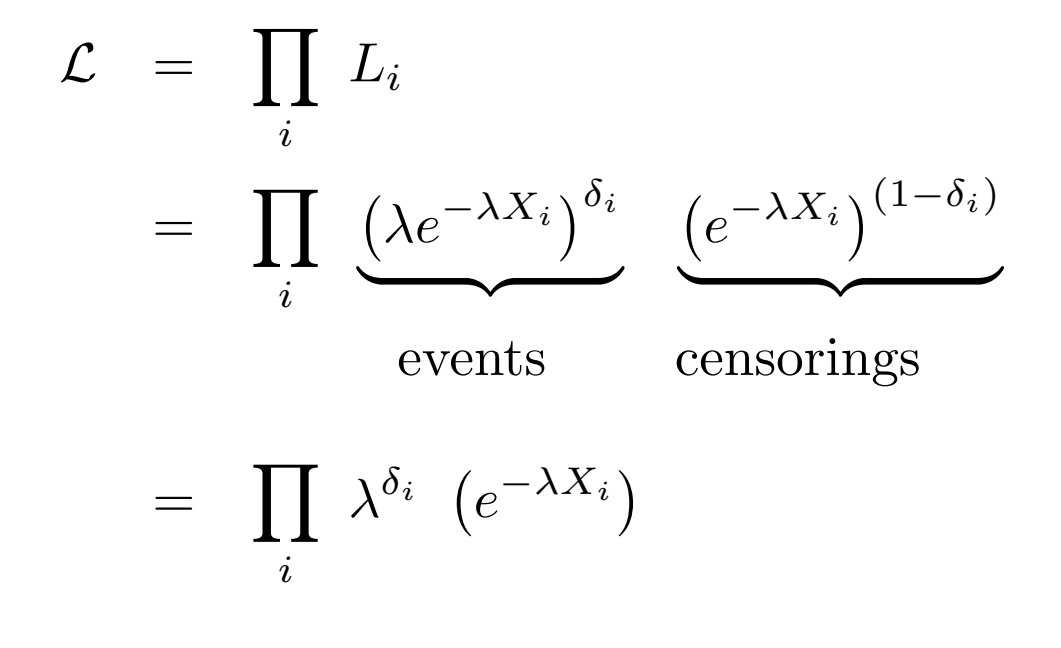

# **Maximum Likelihood for Exponential**

# **How do we use the likelihood?**

- *•* first take the log
- *•* then take the partial derivative with respect to *β*
- then set to zero and solve for  $\widehat{\beta}$
- *•* this gives us the **maximum likelihood estimators**

The log-likelihood is:

$$
\log \mathcal{L} = \log \left[ \prod_{i} \lambda^{\delta_i} \left( e^{-\lambda X_i} \right) \right]
$$

$$
= \sum_{i} \left[ \delta_i \log(\lambda) - \lambda X_i \right]
$$

$$
= \sum_{i} \left[ \delta_i \log(\lambda) \right] - \sum_{i} \lambda X_i
$$

For the case of exponential regression, we now substitute thehazard  $\lambda = \Psi(\mathbf{Z}_i)$  in the above log-likelihood:

*i*

$$
\log \mathcal{L} = \sum_{i} \left[ \delta_i \log(\Psi(\mathbf{Z}_i)) \right] - \sum_{i} \Psi(\mathbf{Z}_i) X_i \tag{1}
$$

*i*

### **General Form of Log-likelihood for Right Censored Data**

In general, whenever we have right censored data, the likelihoodand corresponding log likelihood will have the following forms:

$$
\mathcal{L} = \prod_{i} \left[ \lambda_i(X_i) \right]^{\delta_i} S_i(X_i)
$$

$$
\log \mathcal{L} = \sum_{i} \left[ \delta_i \log \left( \lambda_i(X_i) \right) \right] - \sum_{i} \Lambda_i(X_i)
$$

where

- $\lambda_i(X_i)$  is the hazard for the individual *i* who fails at  $X_i$
- *•*Λ*i*( *<sup>X</sup>i*) is the cumulative hazard for an individual at their failure <u>or</u> censoring time

For example, see the derivation of the likelihood for <sup>a</sup> Cox model on p.11-18 of Lecture 4 notes. We started with the likelihoodabove, then substituted the specific forms for  $\lambda(X_i)$  under the PH assumption.

Consider our model for the hazard rate:

$$
\lambda = \Psi(\mathbf{Z}_i) = \exp[\beta_0 + Z_{i1}\beta_1 + Z_{i2}\beta_2 + \dots + Z_{ip}\beta_p]
$$

We can write this using vector notation, as follows:

Let 
$$
\mathbf{Z}_i = (1, Z_{i1}, ... Z_{ip})^T
$$
  
and  $\beta = (\beta_0, \beta_1, ... \beta_p)$ 

(Since  $\beta_0$  is the intercept (i.e., the log hazard rate for the baseline group), we put a "1" as the first term in the vector  $\mathbf{Z}_i$ .)

Then, we can write the hazard as:

$$
\Psi(\mathbf{Z}_i) = \exp[\beta \mathbf{Z}_i]
$$

Now we can substitute  $\Psi(\mathbf{Z}_i) = \exp[\beta \mathbf{Z}_i]$  in the log-likelihood shown in (1):

$$
\log \mathcal{L} = \sum_{i=1}^{n} \delta_i(\beta \mathbf{Z}_i) - \sum_{i=1}^{n} X_i \exp(\beta \mathbf{Z}_i)
$$

### **Score Equations**

Taking the derivative with respect to  $\beta_0$ , the score equation is:

$$
\frac{\partial \log \mathcal{L}}{\partial \beta_0} = \sum_{i=1}^n [\delta_i - X_i \exp(\beta \mathbf{Z}_i)]
$$

 $For \ \beta_k, \ k = 1, ...p, \ the \ equations are:$ 

$$
\frac{\partial \log \mathcal{L}}{\partial \beta_k} = \sum_{i=1}^n \left[ \delta_i Z_{ik} - X_i Z_{ik} \exp(\beta \mathbf{Z}_i) \right]
$$

$$
= \sum_{i=1}^n Z_{ik} [\delta_i - X_i \exp(\beta \mathbf{Z}_i)]
$$

To find the MLE's, we set the above equations to 0 and solve(simultaneously). The equations above imply that the MLE's are obtained by setting the weighted number of failures  $(\sum_{i} Z_{ik} \delta_i)$  $\mathbf{q}$  equal to the weighted cumulative hazard  $(\sum_{i} Z_{ik} \Lambda(X_i)).$ 

To find the variance of the MLE's, we need to take the secondderivatives:

$$
-\frac{\partial^2 \log \mathcal{L}}{\partial \beta_k \partial \beta_j} = \sum_{i=1}^n Z_{ik} Z_{ij} X_i \exp(\beta \mathbf{Z}_i)
$$

Some algebra (see Cox and Oakes section 6.2) reveals that

$$
Var(\widehat{\beta}) = I(\beta)^{-1} = \left[\mathbf{Z}(\mathbf{I} - \Pi)\mathbf{Z}^{T}\right]^{-1}
$$

where

- $\mathbf{Z} = (\mathbf{Z}_1, \dots, \mathbf{Z}_n)$  is a  $(p+1) \times n$  matrix (*p* covariates plus the "1" for the intercept  $\beta_0$ )
- $\Pi = diag(\pi_1, \ldots, \pi_n)$  (this means that  $\Pi$  is a diagonal matrix,  $\text{with the terms } \pi_1, \ldots, \pi_n \text{ on the diagonal}$
- *• <sup>π</sup><sup>i</sup>* is the probability that the *<sup>i</sup>*-th person is censored, so  $(1 - \pi_i)$  is the probability that they failed.
- *•* **Note:** The information *<sup>I</sup>*(*β*) (inverse of the variance) is proportional to the number of failures, not the sample size. This will be important when we talk about study design.

 $\bf{The~Single~Sample~Problem}$   $(Z_i=1~{\bf{for~everyone}})$ : First, what is the MLE of *β*0?

We set *∂* log *L ∂β*0 $=\sum_{i=1}^{n}[\delta_i - X_i \exp(\beta_0 Z_i)]$  equal to 0 and solve:

$$
\Rightarrow \sum_{i=1}^{n} \delta_i = \sum_{i=1}^{n} [X_i \exp(\beta_0)]
$$

$$
d = \exp(\beta_0) \sum_{i=1}^{n} X_i
$$

$$
\exp(\widehat{\beta_0}) = \frac{d}{\sum_{i=1}^{n} X_i}
$$

$$
\widehat{\lambda} = \frac{d}{t}
$$

where *d* is the total number of deaths (or events), and  $t = \sum X_i$  is the total person-time contributed by all individuals.

**If**  $d/t$  is the MLE for  $\lambda$ , what does this imply about the  $\mathbf{MLE}$  of  $\beta_0?$ 

Using the previous formula  $Var(\hat{\beta})$  $\hat{\beta}) = \left[\mathbf{Z}(\mathbf{I}-\Pi)\mathbf{Z}^T\right]^{-1},$ what is the variance of  $\widehat{\beta}_0$  $\beta_0?$  :

With some matrix algebra, you can show that it is:

$$
Var(\widehat{\beta}_0) = \frac{1}{\sum_{i=1}^n (1 - \pi_i)} = \frac{1}{d}
$$

 $\mathbf W$ hat about  $\hat \lambda$  $\lambda=$  $= e^{\hat{\beta}}$  $^{50}$  ?

By the delta method,

$$
Var(\hat{\lambda}) = \hat{\lambda}^2 Var(\hat{\beta}_0)
$$
  
= ?

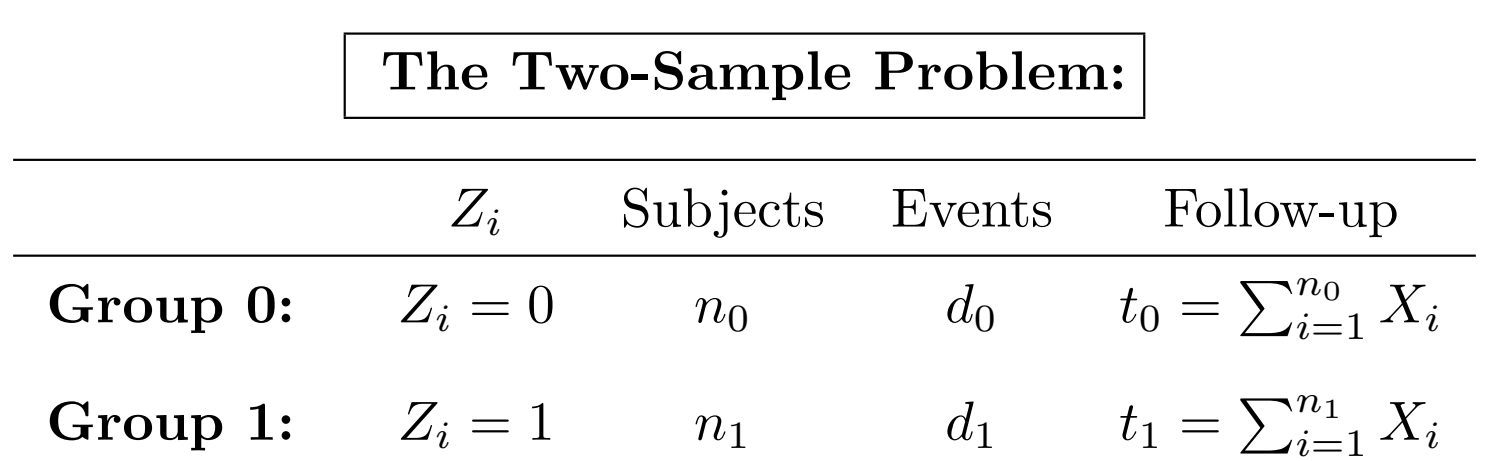

**The log-likelihood:**

$$
\log \mathcal{L} = \sum_{i=1}^{n} \delta_i (\beta_0 + \beta_1 Z_i) - \sum_{i=1}^{n} X_i \exp(\beta_0 + \beta_1 Z_i)
$$

$$
\text{so } \frac{\partial \log \mathcal{L}}{\partial \beta_0} = \sum_{i=1}^n [\delta_i - X_i \exp(\beta_0 + \beta_1 Z_i)]
$$

$$
= (d_0 + d_1) - (t_0 e^{\beta_0} + t_1 e^{\beta_0 + \beta_1})
$$

$$
= (d_0 + d_1) - (t_0 e^{\beta_0} + t_1 e^{\beta_0 + \beta_1})
$$

$$
\frac{\partial \log \mathcal{L}}{\partial \beta_1} = \sum_{i=1}^n Z_i [\delta_i - X_i \exp(\beta_0 + \beta_1 Z_i)]
$$

$$
= d_1 - t_1 e^{\beta_0 + \beta_1}
$$

This implies: 
$$
\hat{\lambda}_1 = e^{\hat{\beta}_0 + \hat{\beta}_1} = ?
$$
  
\n $\hat{\lambda}_0 = e^{\hat{\beta}_0} = ?$   
\n $\hat{\beta}_0 = ?$   
\n $\hat{\beta}_1 = ?$ 

**The maximum likelihood estimates (MLE's) of thehazard rates under the exponential model are thenumber of events divided by the person-years of follow-up!**

(this result will be relied on heavily when we discuss study design)

# **Exponential Regression: Means and Medians**

### **Mean Survival Time**

For the exponential distribution,  $E(T) = 1/\lambda$ .

*•* **Control Group:**

$$
\overline{T}_0 = 1/\hat{\lambda}_0 = 1/\exp(\hat{\beta}_0)
$$

*•* **Treatment Group:**

$$
\overline{T}_1 = 1/\hat{\lambda}_1 = 1/\exp(\hat{\beta}_0 + \hat{\beta}_1)
$$

### **Median Survival Time**

This is the value  $M$  at which  $S(t) = e$  $^{-\lambda t} = 0.5$ , so  $M = \text{median} = \frac{-\log(0.5)}{\lambda}$ *λ*

*•* **Control Group:**

$$
\hat{M_0} \ \ \, = \ \ \frac{-\log(0.5)}{\hat{\lambda}_0} \,\, = \,\, \frac{-\log(0.5)}{\exp(\hat{\beta}_0)}\,\,
$$

*•* **Treatment Group:**

$$
\hat{M}_1 = \frac{-\log(0.5)}{\hat{\lambda}_1} = \frac{-\log(0.5)}{\exp(\hat{\beta}_0 + \hat{\beta}_1)}
$$

# **Exponential Regression: Variance Estimates and Test Statistics**

We can also calculate the variances of the MLE's as simplefunctions of the number of failures:

$$
var(\hat{\beta}_0) = \frac{1}{d_0}
$$
  

$$
var(\hat{\beta}_1) = \frac{1}{d_0} + \frac{1}{d_1}
$$

So our test statistics are formed as:

$$
\frac{\text{For testing } H_o: \beta_0 = 0:}{\chi_w^2} = \frac{\left(\hat{\beta}_0\right)^2}{var(\hat{\beta}_0)}
$$

$$
= \frac{[\log(d_0/t_0)]^2}{1/d_0}
$$

 $\textbf{For testing}\,\,H_{o}:\beta_{1}=0\textbf{:}$ 

$$
\chi_w^2 = \frac{\left(\hat{\beta}_1\right)^2}{var(\hat{\beta}_1)}
$$
  
= 
$$
\frac{\left[\log(\frac{d_1/t_1}{d_0/t_0})\right]^2}{\frac{1}{d_0} + \frac{1}{d_1}}
$$

**How would we form confidence intervals for the hazardratio?**

#### **The Likelihood Ratio Test Statistic:**

(An alternative to the Wald test)

A likelihood ratio test is based on 2 times the log of the ratio of thelikelihoods under the null and alternative. We reject  $\rm H_{0}$  if  $2$  $\log(\mathrm{LR}) > \chi$ 2  $^{2}_{1,0.05}$ , where

$$
LR = \frac{\mathcal{L}(H_1)}{\mathcal{L}(H_0)} = \frac{\mathcal{L}(\widehat{\lambda}_0, \widehat{\lambda}_1)}{\mathcal{L}(\widehat{\lambda})}
$$

For <sup>a</sup> sample of *<sup>n</sup>* independent exponential random variables with parameter  $\lambda$ , the Likelihood is:

$$
L = \prod_{i=1}^{n} [\lambda^{\delta_i} \exp(-\lambda x_i)]
$$
  
=  $\lambda^d \exp(-\lambda \sum x_i)$   
=  $\lambda^d \exp(-\lambda n\bar{x})$ 

where *d* is the number of deaths or failures. The log-likelihood is

$$
\ell = d\log(\lambda) - \lambda n\bar{x}
$$

and the MLE is

$$
\widehat{\lambda} = d/(n\bar{x})
$$

#### **2-Sample Case: LR test calculations**

#### **Data:**

- Group 0:  $d_0$  failures among the  $n_0$  females mean failure time is  $\bar{x}_0 = (\sum_i^{n_0} X_i)/n_0$
- Group 1:  $d_1$  failures among the  $n_1$  males mean failure time is  $\bar{x}_1 = (\sum_i^{n_1} X_i)/n_1$

Under the **alternative hypothesis**:

$$
\mathcal{L} = \lambda_1^{d_1} \exp(-\lambda_1 n_1 \bar{x}_1) \times \lambda_0^{d_0} \exp(-\lambda_0 n_0 \bar{x}_0)
$$
  

$$
\log(\mathcal{L}) = d_1 \log(\lambda_1) - \lambda_1 n_1 \bar{x}_1 + d_0 \log(\lambda_0) - \lambda_0 n_0 \bar{x}_0
$$

The MLE's are:

$$
\widehat{\lambda}_1 = d_1/(n_1 \bar{x}_1) \qquad \text{for males}
$$
  

$$
\widehat{\lambda}_0 = d_0/(n_0 \bar{x}_0) \qquad \text{for females}
$$

Under the **null hypothesis**:

$$
\mathcal{L} = \lambda^{d_1 + d_0} \exp[-\lambda(n_1\bar{x}_1 + n_0\bar{x}_0)]
$$
  

$$
\log(\mathcal{L}) = (d_1 + d_0) \log(\lambda) - \lambda[n_1\bar{x}_1 + n_0\bar{x}_0]
$$

The corresponding MLE is

$$
\widehat{\lambda} = (d_1 + d_0) / [n_1 \bar{x}_1 + n_0 \bar{x}_0]
$$

A likelihood ratio test can be constructed by taking twice thedifference of the log-likelihoods under the alternative and the null hypotheses:

$$
-2\left[ (d_0+d_1)\log\left(\frac{d_0+d_1}{t_0+t_1}\right)-d_1\log[d_1/t_1]-d_0\log[d_0/t_0]\right]
$$

# **Nursing home example: For the females:**

- $\bullet$   $n_0 = 1173$
- $\bullet$   $d_0 = 902$
- $\bullet$   $t_0 = 310754$
- $\bullet$   $\bar{x}_0 = 265$

### **For the males:**

- $\bullet$   $n_1 = 418$
- $d_1 = 367$
- $t_1 = 75457$
- $\bullet$   $\bar{x}_1 = 181$

Plugging these values in, we get <sup>a</sup> LR test statistic of 64.20.

## **Hand Calculations using events and follow-up:**

By adding up "LOS" for males to get  $t_1$  and for females to get  $t_0$ , I obtained:

- $d_0 = 902$  (females)  $d_1 = 367 \; \mathrm{(males)}$
- $t_0 = 310754$  (female follow-up)  $t_1 = 75457 \; \mathrm{(male\; follow-up)}$

*•* This <sup>y</sup>ields an estimated log HR:

$$
\hat{\beta}_1 = \log \left[ \frac{d1/t1}{d0/t0} \right] = \log \left[ \frac{367/75457}{902/310754} \right] = \log(1.6756) = 0.5162
$$

*•* The estimated standard error is:

$$
\sqrt{var(\hat{\beta}_1)} = \sqrt{\frac{1}{d_1} + \frac{1}{d_0}} = \sqrt{\frac{1}{902} + \frac{1}{367}} = 0.06192
$$

• So the Wald test becomes:

$$
\chi^2_W = \frac{\hat{\beta}_1^2}{var(\hat{\beta}_1)} = \frac{(0.51619)^2}{0.061915} = 69.51
$$

*•* We can also calculate *β*ˆ $\beta_0 = log(d_0/t_0) = -5.842,$ along with its standard error *se*(*β* ˆ $(\hat\beta_0)=\sqrt{(1/d0)}=0.0333$ 

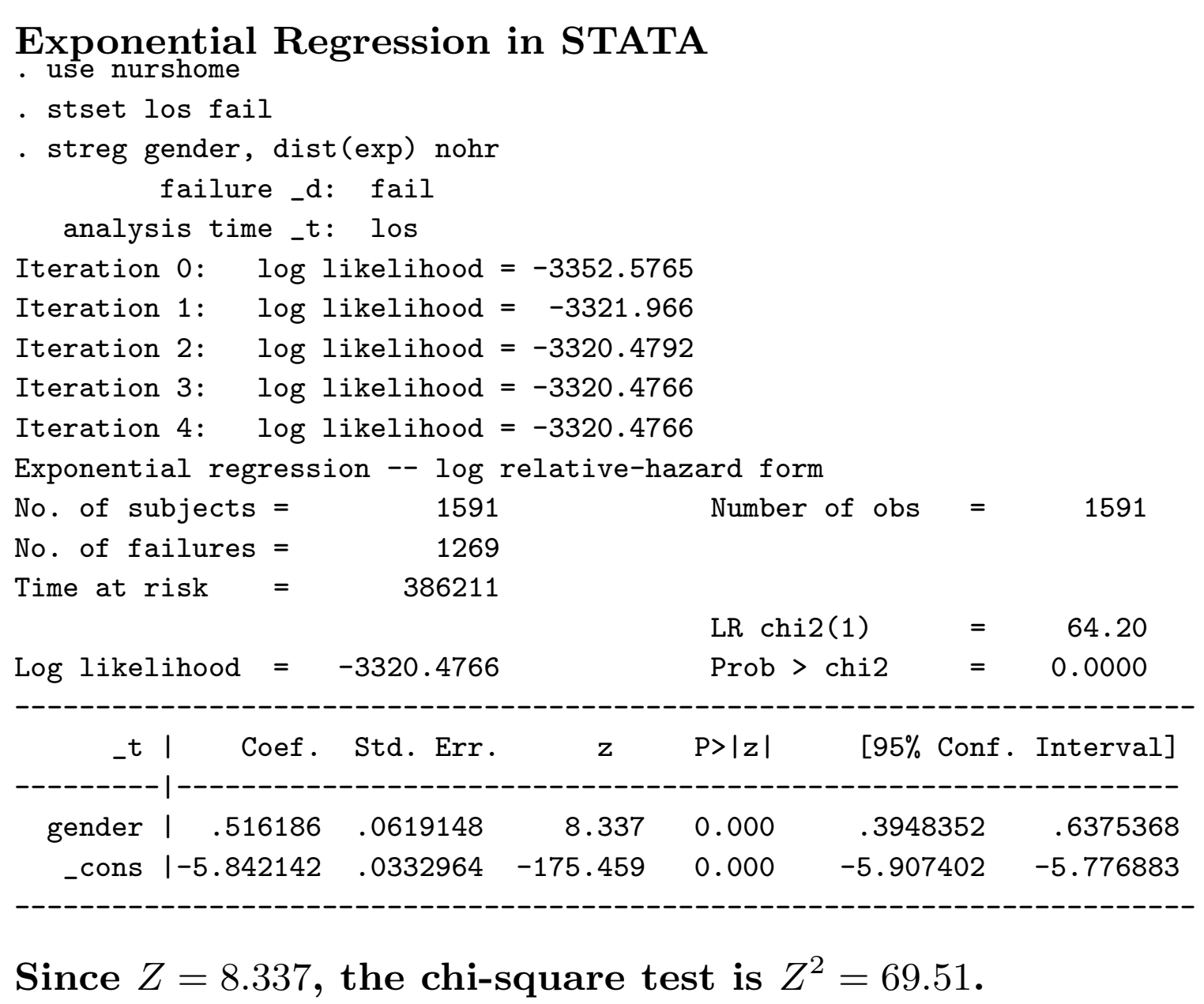

#### **The Weibull Regression Model**

At the beginning of the course, we saw that the survivorship function for <sup>a</sup> Weibull random variable is:

$$
S(t) = \exp[-\lambda(t^{\kappa})]
$$

and the hazard function is:

$$
\lambda(t) = \kappa \lambda t^{(\kappa - 1)}
$$

The Weibull regression model assumes that for someone with covariates **<sup>Z</sup>***<sup>i</sup>*, the survivorship function is

$$
S(t; \mathbf{Z}_i) = \exp[-\Psi(\mathbf{Z}_i)(t^{\kappa})]
$$

where  $\Psi(\mathbf{Z}_i)$  is defined as in exponential regression to be:

$$
\Psi(\mathbf{Z}_i) = \exp[\beta_0 + Z_{i1}\beta_1 + Z_{i2}\beta_2 + ... Z_{ip}\beta_p]
$$

For the 2-sample problem, we have:

$$
\Psi(\mathbf{Z}_i) = \exp[\beta_0 + Z_{i1}\beta_1]
$$
### **Weibull MLEs for the 2-sample problem:**

### **Log-likelihood:**

$$
\log \mathcal{L} = \sum_{i=1}^n \delta_i \log \left[ \kappa \exp(\beta_0 + \beta_1 Z_i) X_i^{\kappa-1} \right] - \sum_{i=1}^n X_i^{\kappa} \exp(\beta_0 + \beta_1 Z_i)
$$

$$
\Rightarrow \qquad \exp(\hat{\beta}_0) = d_0/t_0\kappa \qquad \exp(\hat{\beta}_0 + \hat{\beta}_1) = d_1/t_1\kappa
$$

where

$$
t_{j\kappa} = \sum_{i=1}^{n_j} X_i^{\hat{\kappa}} \text{ among } n_j \text{ subjects}
$$

$$
\hat{\lambda}_0(t) = \hat{\kappa} \exp(\hat{\beta}_0) t^{\hat{\kappa}-1} \quad \hat{\lambda}_1(t) = \hat{\kappa} \exp(\hat{\beta}_0 + \hat{\beta}_1) t^{\hat{\kappa}-1}
$$

$$
\widehat{HR} = \hat{\lambda}_1(t) / \hat{\lambda}_0(t) = \exp(\hat{\beta}_1)
$$

$$
= \exp\left(\frac{d_1 / t_1 \kappa}{d_0 / t_0 \kappa}\right)
$$

 $=$   $\exp$ 

#### **Weibull Regression: Means and Medians**

#### **Mean Survival Time**

For the Weibull distribution,  $E(T) = \lambda^{(-1/\kappa)} \Gamma[(1/\kappa) + 1]$ .

*•* **Control Group:**

$$
\overline{T}_0 = \hat{\lambda}_0^{(-1/\hat{\kappa})} \Gamma[(1/\hat{\kappa}) + 1]
$$

*•* **Treatment Group:**

$$
\overline{T}_1 = \hat{\lambda}_1^{(-1/\hat{\kappa})} \Gamma[(1/\hat{\kappa}) + 1]
$$

#### **Median Survival Time**

For the Weibull distribution,  $M = \text{median} = \left[ \right]$ *−* log(0*.*5)  $\left[\frac{g(0.5)}{\lambda}\right]^{1/\kappa}$ 

*•* **Control Group:**

$$
\hat{M}_0 \quad = \quad \left[ \frac{-\log(0.5)}{\hat{\lambda}_0} \right]^{1/\hat{\kappa}}
$$

*•* **Treatment Group:**

$$
\hat{M}_1 = \left[ \frac{-\log(0.5)}{\hat{\lambda}_1} \right]^{1/\hat{\kappa}}
$$

where  $\hat{\lambda}_0 = \exp(\hat{\beta}_0)$  and  $\hat{\lambda}_1 = \exp(\hat{\beta}_0 + \hat{\beta}_1)$ .

Note: the symbol  $\Gamma$  is the "gamma" function. If  $x$  is an integer, then

$$
\Gamma(x) = (x-1)!
$$

In cases where *x* is not an integer, this function has to be evaluated numerically. In homework and labs, <sup>I</sup> will supply this value to you.

The Weibull regression model is very easy to fit:

- In STATA: Just specify dist(weibull) instead of  $\texttt{dist}(\texttt{exp})$  within the  $\texttt{streg}$  command
- *•* In sas: use model option dist=weibull within the proc lifereg procedure

Note: to get more information on these modeling procedures, use the online help facilities. For example, in STATA, you can type:

.help streg

#### **Weibull in Stata:**

. streg gender, dist(weibull) nohr

failure \_d: failanalysis time \_t: los

Fitting constant-only model:

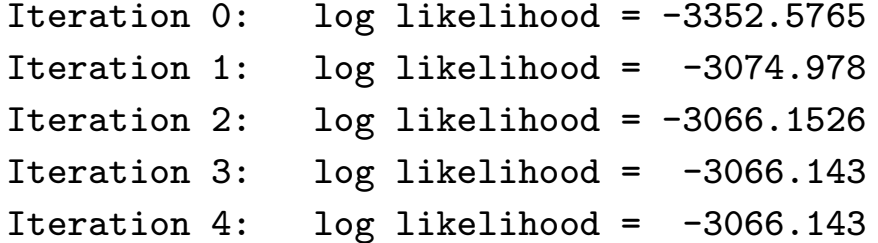

Fitting full model:

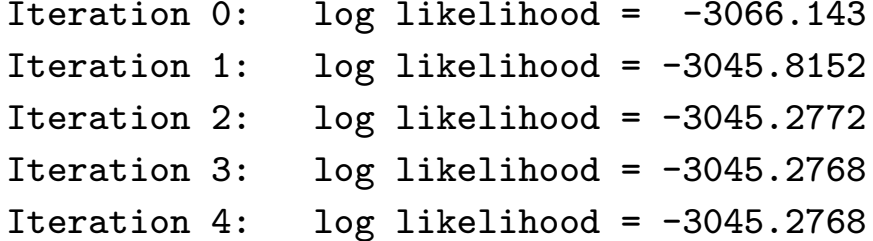

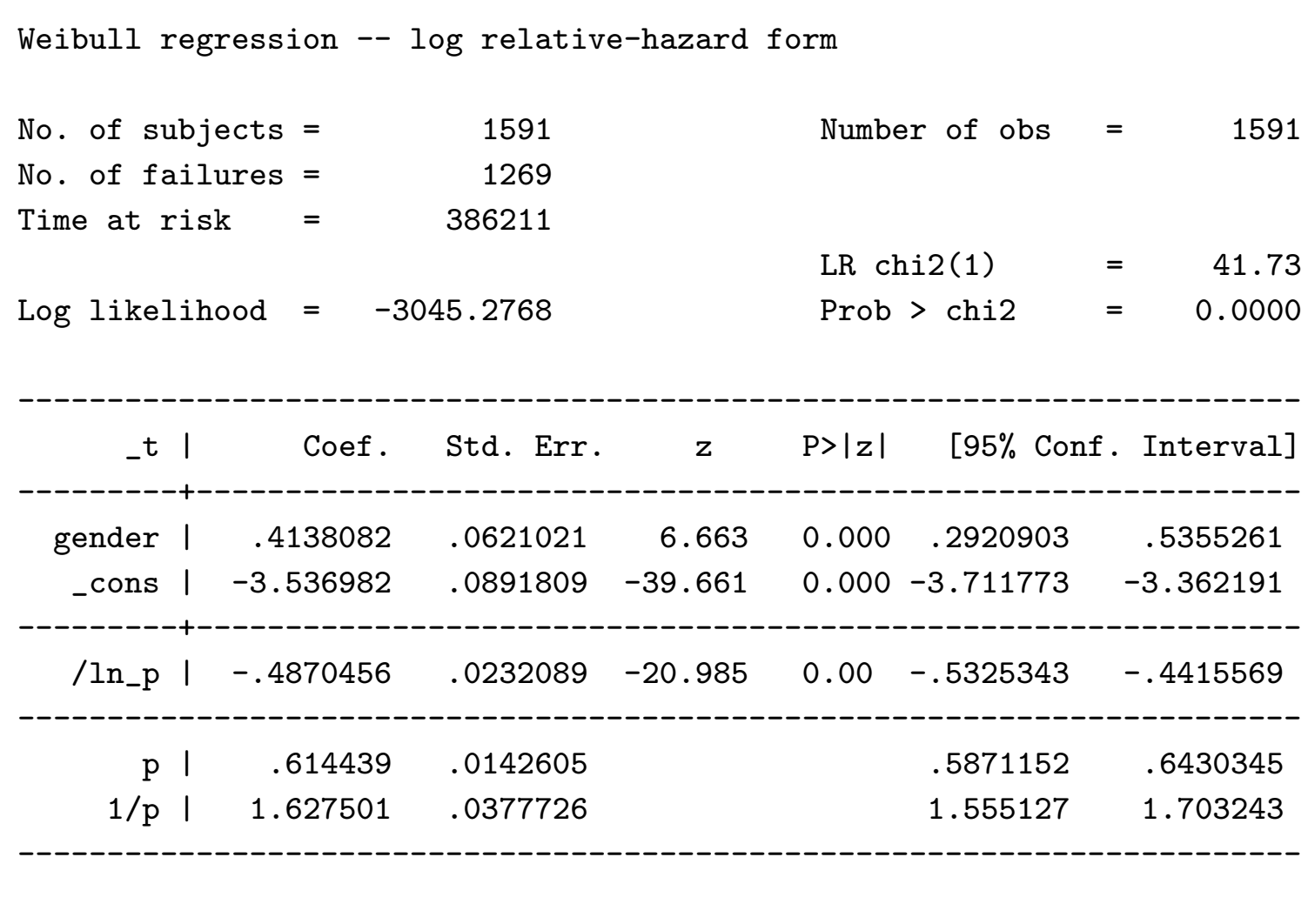

# **Comparison of Exponential with Kaplan-Meier**

We can see how well the Exponential model fits by comparing the survival estimates for males and females under the exponential model, i.e.,  $P(T \ge t) = e^{(-\hat{\lambda}_z t)}$ , to the Kaplan-Meier survival estimates:

Predicted Survival for Exponential model vs Kaplan - Meier

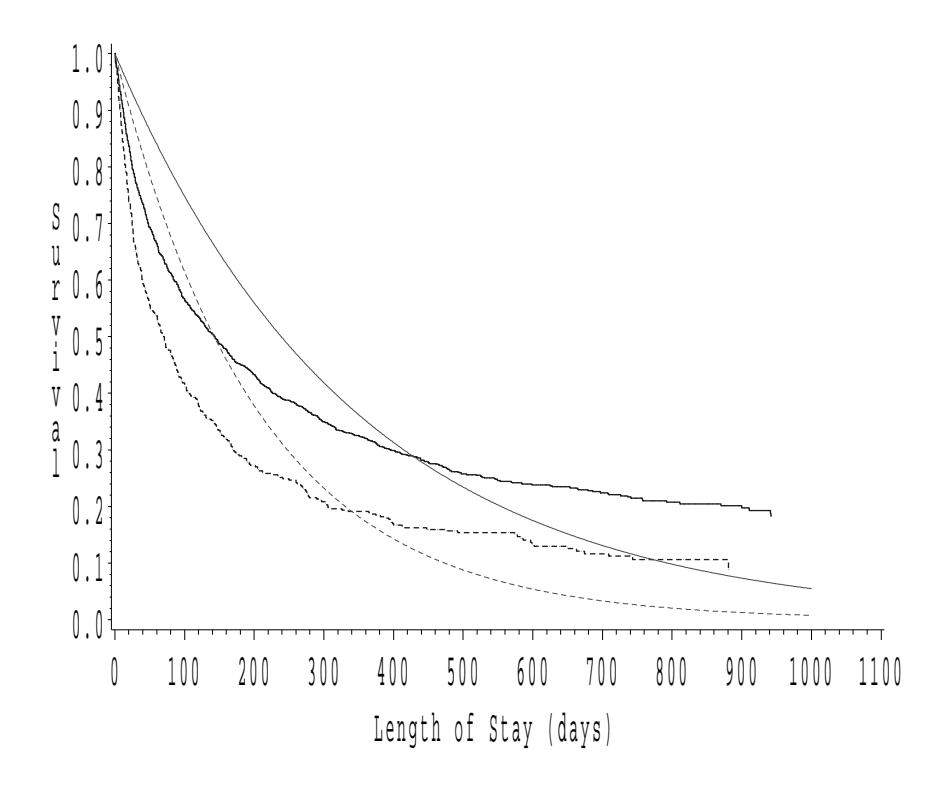

# **Comparison of Weibull with Kaplan-Meier**

We can see how well the Weibull model fits by comparing the $\text{survival estimates}, P(T \geq t) = e$  $(-\hat{\lambda}_z t)$ <sup> $k$ </sup>), to the Kaplan-Meier survival estimates.

Predicted Survival for Weibull model vs Kaplan - Meier

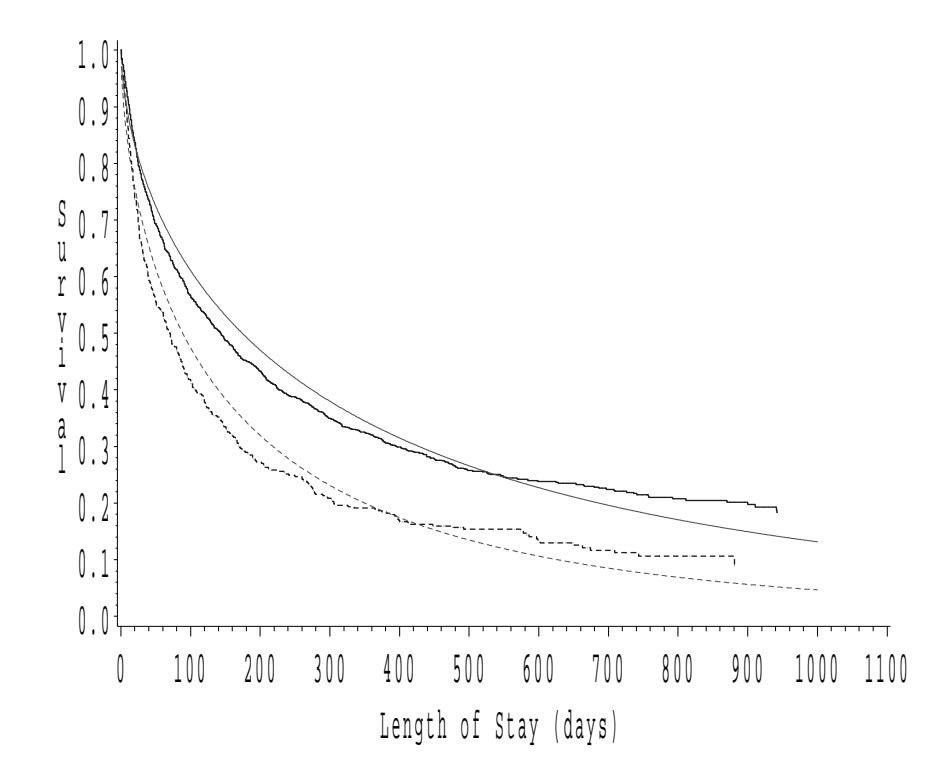

**Which do you think fits best?**

# **Other useful plots for evaluating fit to exponential andWeibull models**

$$
\bullet\ -\log(\hat{S}(t))\text{ vs }t
$$

• 
$$
\log[-\log(\hat{S}(t))]
$$
 vs  $\log(t)$ 

Why are these useful?

**If T** is exponential, then  $S(t) = \exp(-\lambda t)$ 

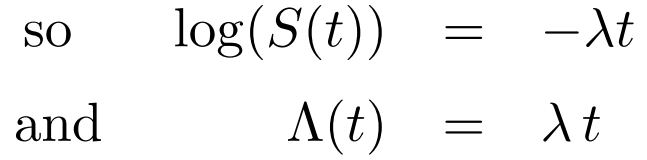

a straight line in  $t$  with slope  $\lambda$  and intercept=0

 $\textbf{If } \textbf{T} \textbf{ is Weibull, then } S(t) = \exp(-(\lambda t)^{\kappa})$ 

so 
$$
\log(S(t)) = -\lambda t^{\kappa}
$$
  
then  $\Lambda(t) = \lambda t^{\kappa}$   
and  $\log(-\log(S(t))) = \log(\lambda) + \kappa * \log(t)$ 

a straight line in  $log(t)$  with slope  $\kappa$  and intercept  $log(\lambda)$ .

So we can calculate our estimated  $\Lambda(t)$  and plot it versus  $t$ , and if it seems to form <sup>a</sup> straight line, then the exponential distribution is probably appropriate for our dataset.

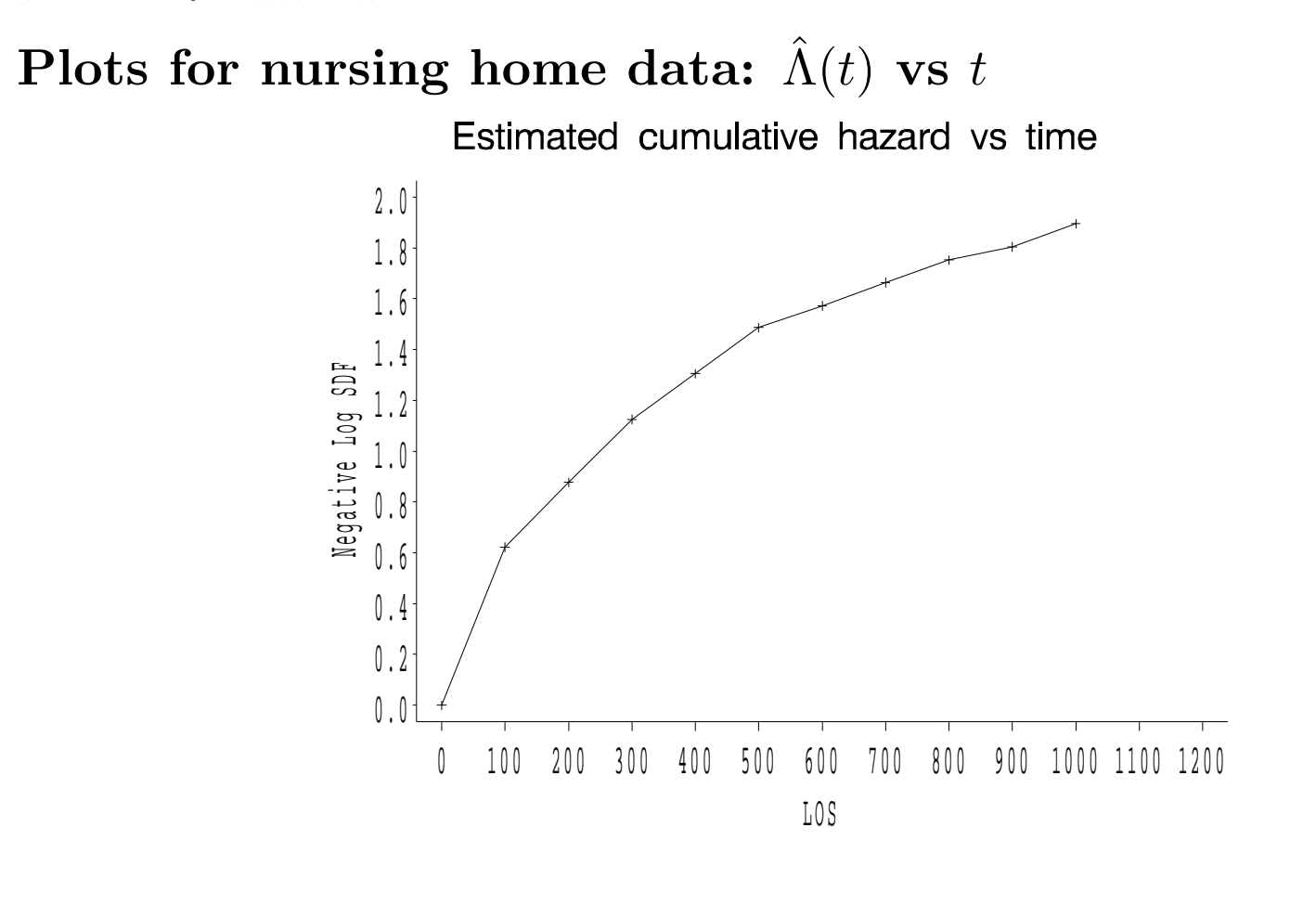

Or we can plot  $\log \hat{\Lambda}$  (  $\Lambda(t)$  versus  $\log(t)$ , and if it seems to form a straight line, then the Weibull distribution is probably appropriatefor our dataset.

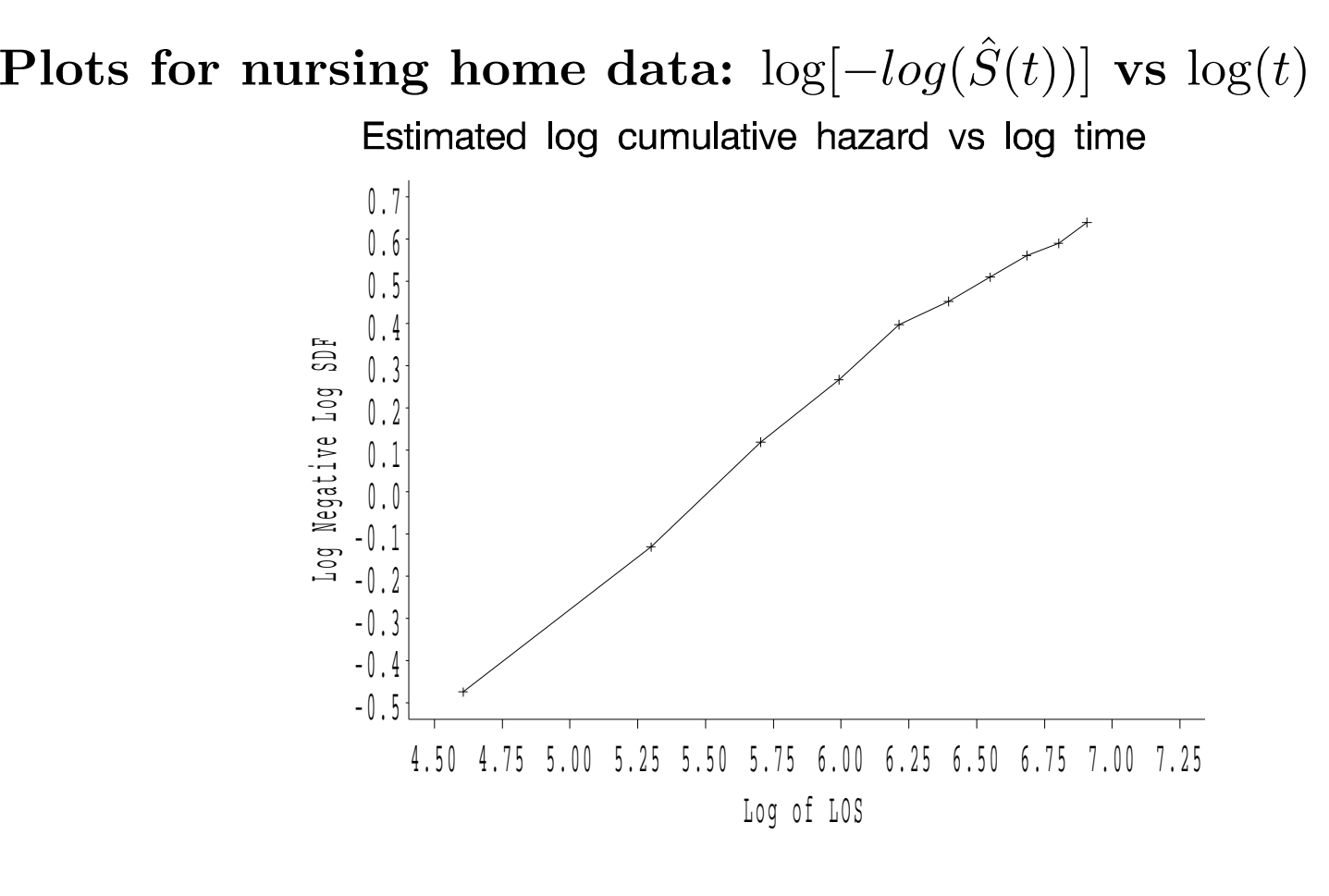

# **Comparison of Methodsfor the Two-sample problem:**

## **Data:**

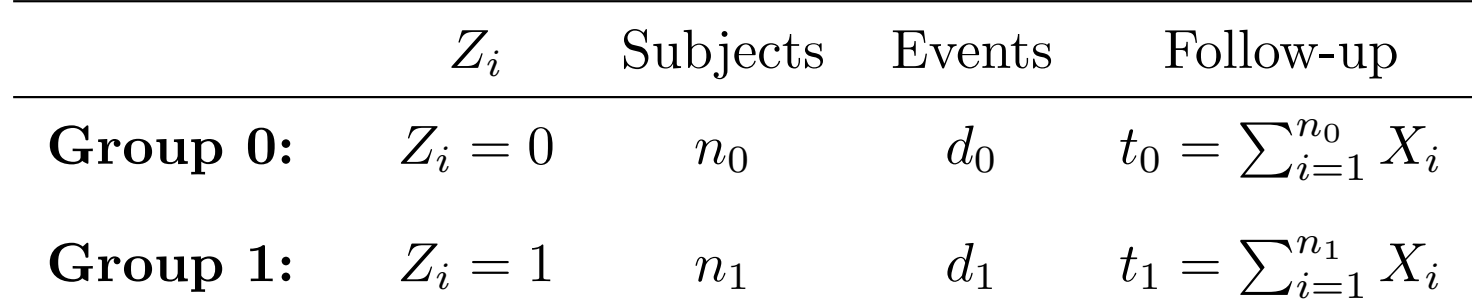

## **In General:**

$$
\lambda_z(t) = \lambda(t, Z = z) \quad \text{for } z = 0 \text{ or } 1.
$$

The hazard rate depends on the value of the covariate*Z*. In thiscase, we are assuming that we only have <sup>a</sup> single covariate, and it is binary  $(Z = 1 \text{ or } Z = 0)$ 

# **Reading from Collett:**

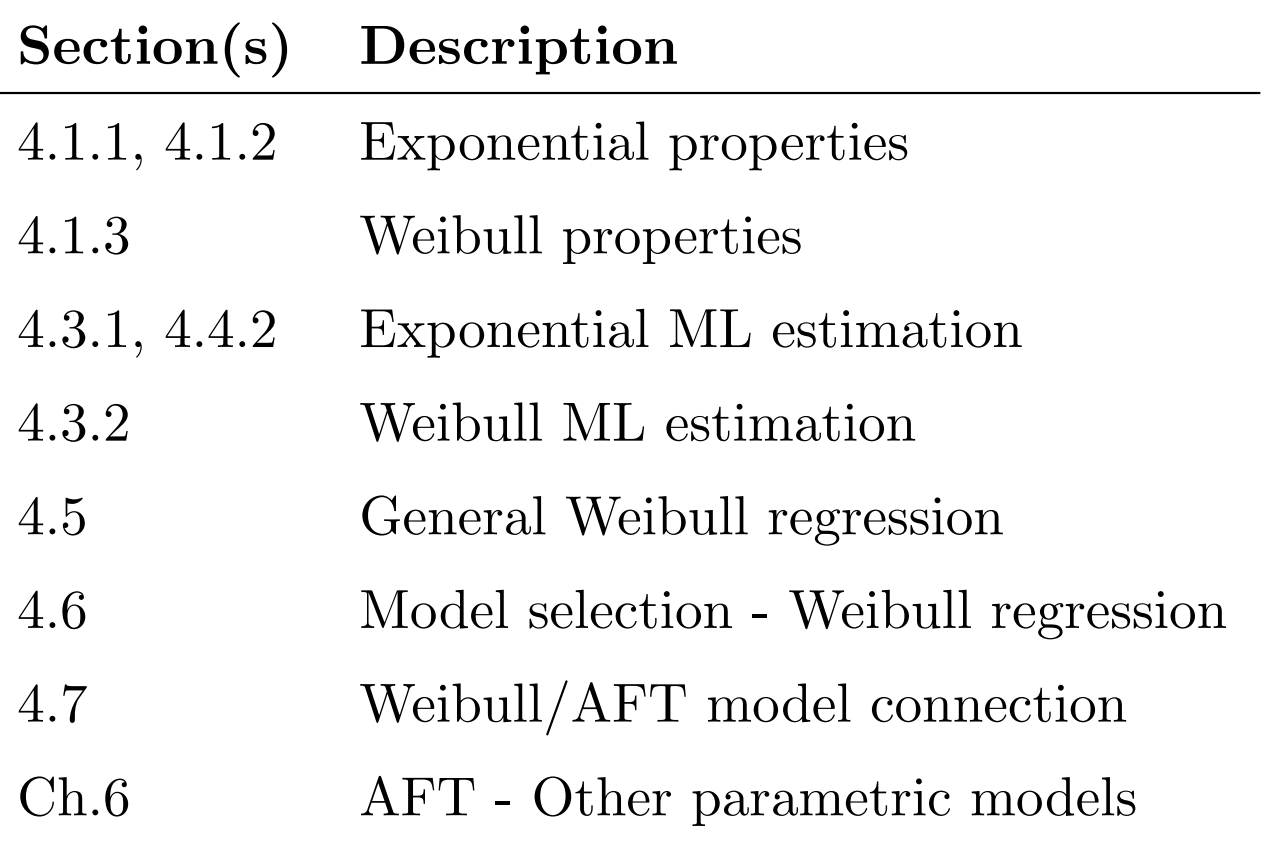

# **MODELS**

**Exponential Regression:**

$$
\lambda_z(t) = \exp(\beta_0 + \beta_1 Z)
$$

$$
\Rightarrow \lambda_0 = \exp(\beta_0)
$$

$$
\lambda_1 = \exp(\beta_0 + \beta_1)
$$

$$
HR = \exp(\beta_1)
$$

**Weibull Regression:**

$$
\lambda_z(t) = \kappa \exp(\beta_0 + \beta_1 Z) t^{\kappa - 1}
$$
  
\n
$$
\Rightarrow \lambda_0 = \kappa \exp(\beta_0) t^{\kappa - 1}
$$
  
\n
$$
\lambda_1 = \kappa \exp(\beta_0 + \beta_1) t^{\kappa - 1}
$$
  
\n
$$
HR = \exp(\beta_1)
$$

# **Proportional Hazards Model:**

$$
\lambda_z(t) = \lambda_0(t) \exp(\beta_1)
$$
  
\n
$$
\Rightarrow \lambda_0 = \lambda_0(t)
$$
 KM?  
\n
$$
\lambda_1 = \lambda_0(t) \exp(\beta_1)
$$
  
\n
$$
HR = \exp(\beta_1)
$$

# **Remarks**

- *•* Exponential model is <sup>a</sup> special case of the Weibull model with $\kappa = 1$  (note: Collett uses  $\gamma$  instead of  $\kappa$ )
- *•* Exponential and Weibull models are both special cases of the Cox PH model.

## **How can you show this?**

*•* If either the exponential model or the Weibull model is valid, then these models will tend to be more efficient than PH(smaller s.e.'s of estimates). This is because they assume <sup>a</sup> particular form for  $\lambda_0(t)$ , rather than estimating it at every death time.

For the Exponential model, the hazards are constant over time, given the value of the covariate*Zi*:

$$
Z_i = 0 \Rightarrow \quad \hat{\lambda}_0 = \exp(\hat{\beta}_0)
$$
  

$$
Z_i = 1 \Rightarrow \quad \hat{\lambda}_0 = \exp(\hat{\beta}_0 + \hat{\beta}_1)
$$

For the Weibull model, we have to estimate the hazard as <sup>a</sup>function of time, given the estimates of  $\beta_0$ ,  $\beta_1$  and  $\kappa$ :

$$
Z_i = 0 \Rightarrow \quad \hat{\lambda}_0(t) = \hat{\kappa} \exp(\hat{\beta}_0) t^{\hat{\kappa}-1}
$$
  

$$
Z_i = 1 \Rightarrow \quad \hat{\lambda}_1(t) = \hat{\kappa} \exp(\hat{\beta}_0 + \hat{\beta}_1) t^{\hat{\kappa}-1}
$$

However, the ratio of the hazards is still just  $\exp(\hat{\beta}_1)$ , since the other terms cancel out.

**Here's what the estimated hazards look like for thenursing home data:**

Estimated Hazards for Weibull & Exponential by Gender

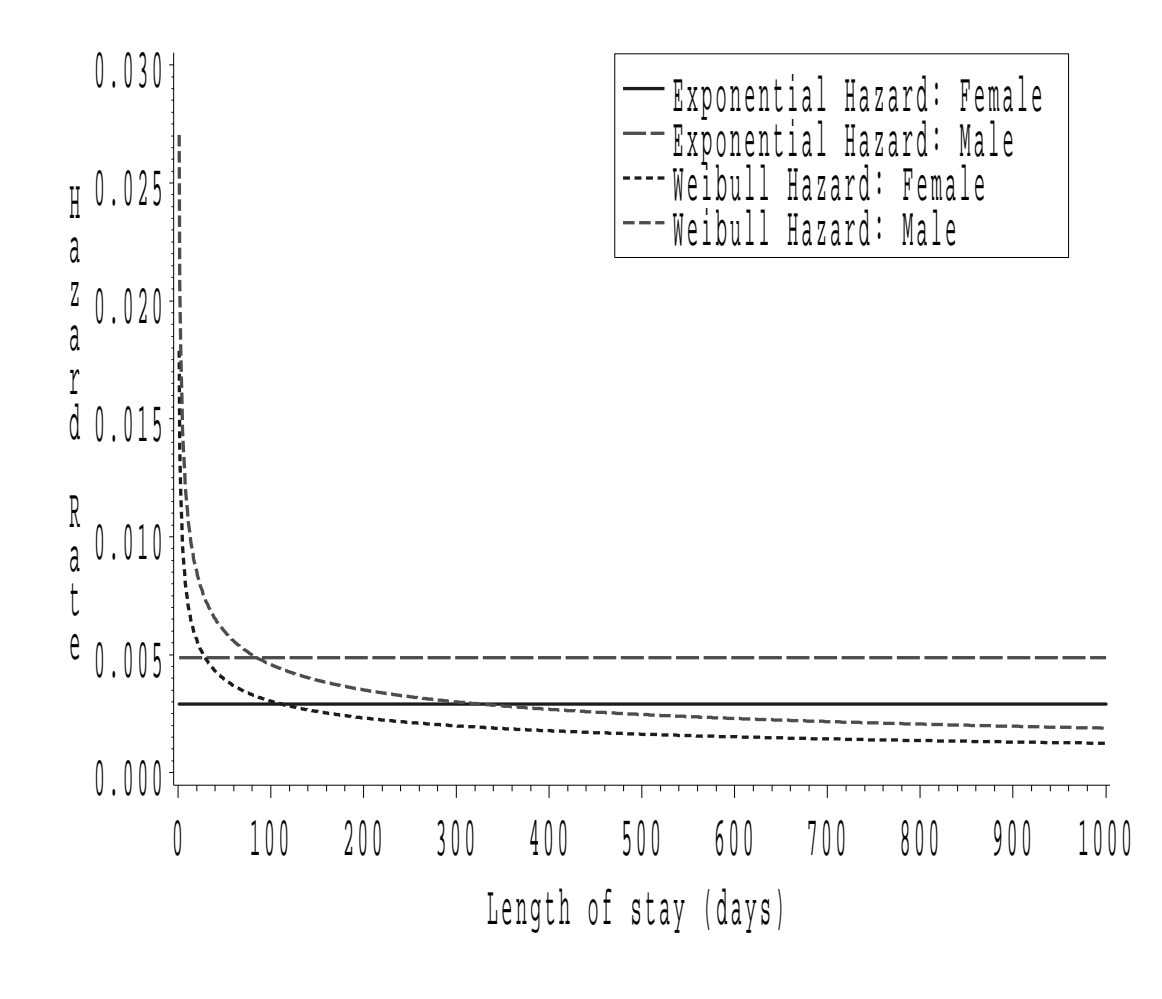

## **Proportional Hazards Model:**

To get the MLE's for this model, we have to maximize the Coxpartial likelihood iteratively. There are not closed form expressions like above.

$$
L(\beta) = \prod_{i=1}^{n} \left[ \frac{e^{\beta \mathbf{Z}_i}}{\sum_{\ell \in \mathcal{R}(X_i)} e^{\beta \mathbf{Z}_\ell}} \right]^{\delta_i}
$$

$$
= \prod_{i=1}^n \left[ \frac{e^{\beta_0 + \beta_1 Z_i}}{\sum_{\ell \in \mathcal{R}(X_i)} e^{\beta_0 + \beta_1 Z_\ell}} \right]^{\delta_i}
$$

#### **Comparison with Proportional Hazards Model**

```
. stcox gender, nohrfailure _d: failanalysis time _t: losIteration 0: log likelihood = -8556.5713Iteration 1: log likelihood = -8537.8013Iteration 2: log likelihood = -8537.5605Iteration 3: log likelihood = -8537.5604Refining estimates:Iteration 0: log likelihood = -8537.5604Cox regression -- Breslow method for tiesNo. of subjects = 1591 Number of obs = 1591
No. of failures = 1269
Time at risk = 386211
                                         LR chi2(1) = 38.02
Log likelihood = -8537.5604 Prob > chi2 = 0.0000
------------------------------------------------------------------------t |
      _d | Coef. Std. Err. z P>|z| [95% Conf. Interval]
               ---------+-------------------------------------------------------------gender | .3943588 .0621004 6.350 0.000 .2726441 .5160734
-----------------------------------------------------------------------For the PH model, \hat{\beta}_1 = 0.394 and \widehat{HR}= e^{0.394} = 1.483.
```
#### **Comparison with the Logrank and Wilcoxon Tests**

. sts test gender

failure \_d: failanalysis time \_t: los

Log-rank test for equality of survivor functions

------------------------------------------------

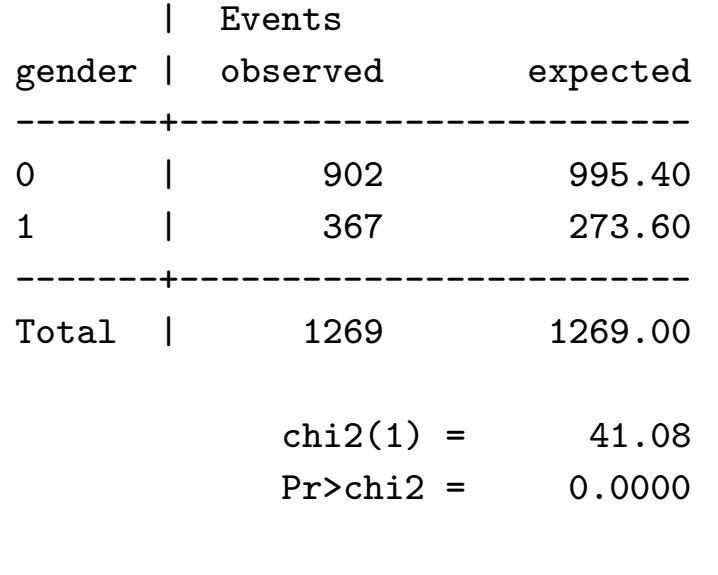

. sts test gender, wilcoxon

failure \_d: failanalysis time \_t: los

Wilcoxon (Breslow) test for equality of survivor functions ----------------------------------------------------------

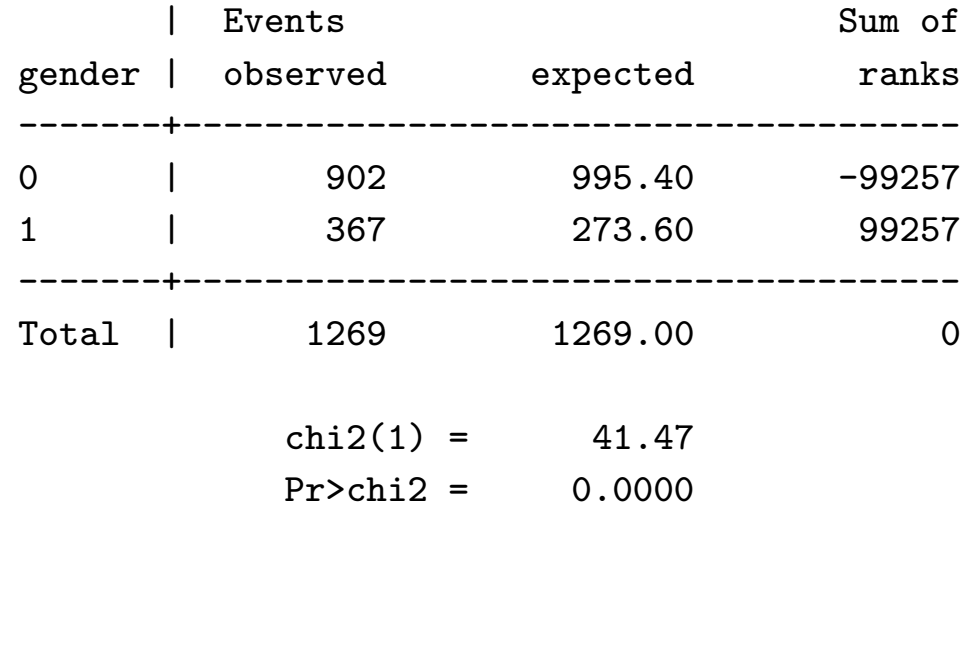

# **Comparison of Hazard Ratios and Test Statistics**

# **for effect of Gender**

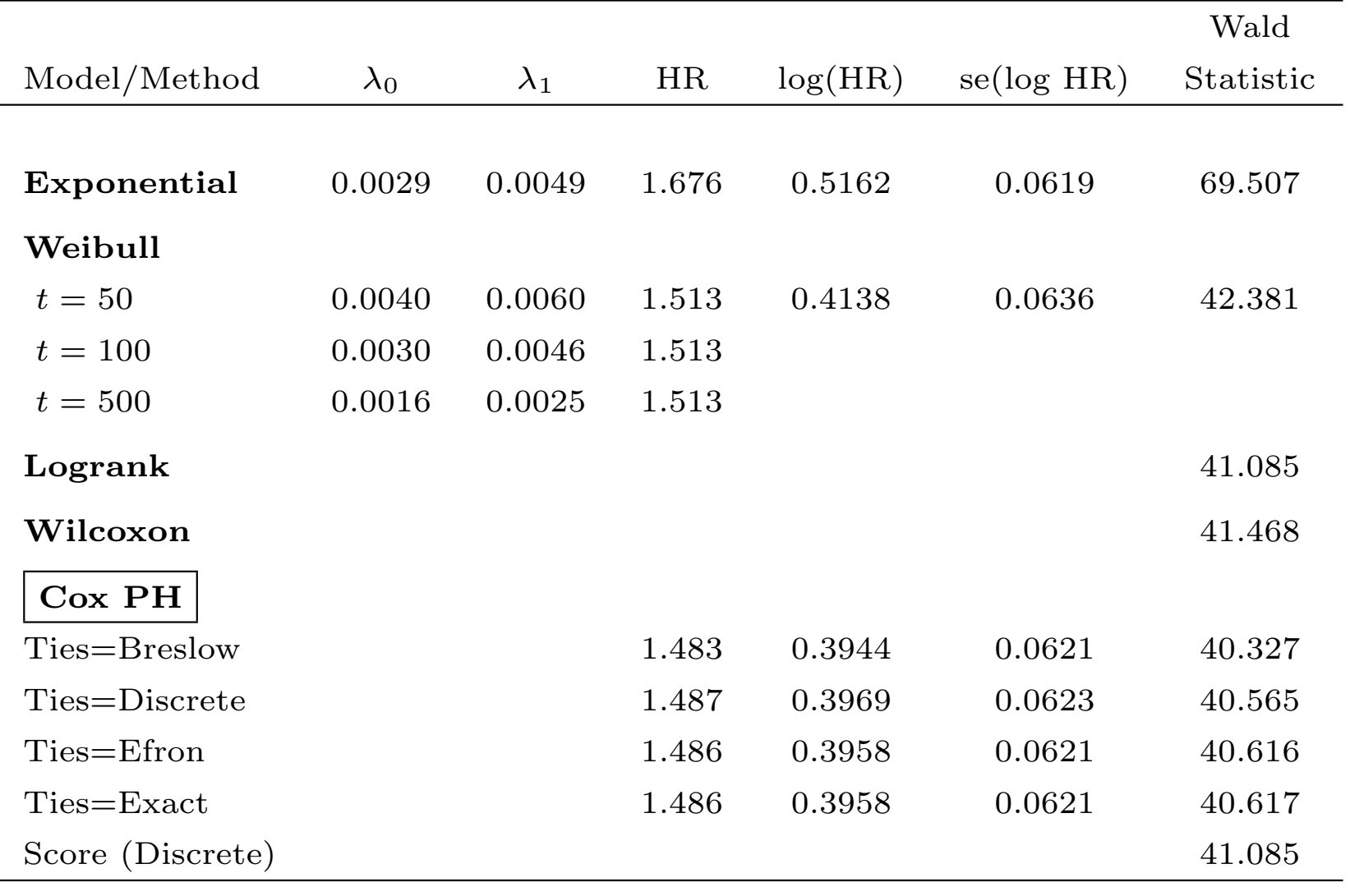

# **Comparison of Mean and Median Survival Times byGender**

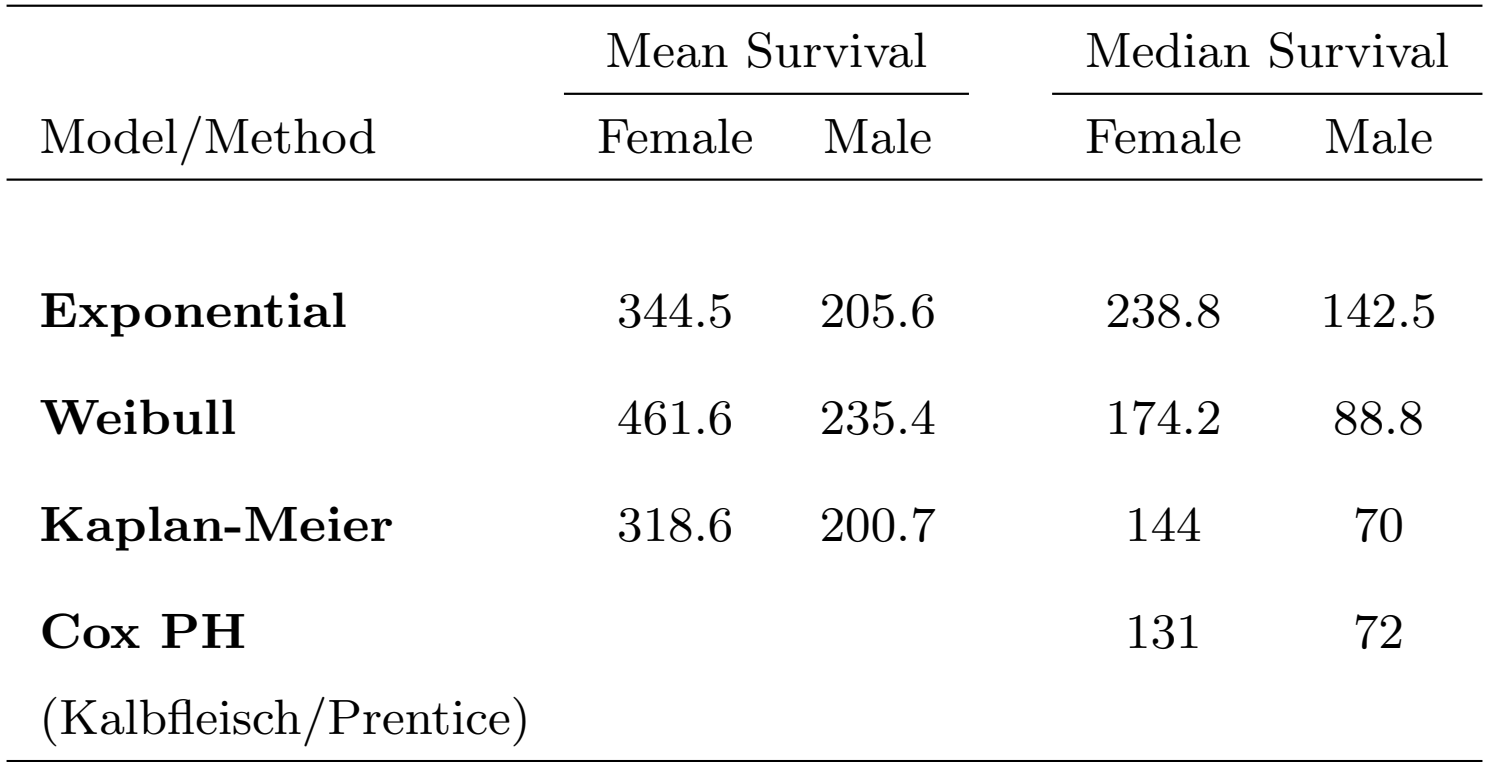

# **The Accelerated Failure Time Model**

The genera<sup>l</sup> form of an accelerated failure time (AFT) model is:

$$
\log(T_i) = \beta_{AFT} \mathbf{Z}_i + \sigma \epsilon
$$

where

- $log(T_i)$  is the log of a survival time
- $\beta_{AFT}$  is the vector of AFT model parameters corresponding to the covariate vector  $\mathbf{Z}_i$
- *•ϵ* is <sup>a</sup> random "error" term
- *•σ* is <sup>a</sup> scale factor

**In other words, we can model the log-survival times as <sup>a</sup>linear function of the covariates!**

The streg command in STATA (without the exponential or weibull option) uses this "log-linear" model for fitting parametric models.

By choosing different distributions for *<sup>ϵ</sup>*, we can obtain different parametric distributions:

- *•* Exponential
- *•* Weibull
- *•* Gamma
- *•* Log-logistic
- *•* Normal
- *•* Lognormal

We can compare the predicted survival under any of theseparametric distributions to the KM estimated survival to see whichone seems to fit best.

Once we decide on <sup>a</sup> certain class of model (say, Gamma), we canevaluate the contributions of covariates by finding the MLE's, andconstructing Wald, Score, or LR tests of the covariate effects.

We can motivate the AFT model by first demonstrating thefollowing two relationships:

# **1. For the Exponential Model:**

If the failure times  $T_i = T(\mathbf{Z}_i)$  follow an exponential distribution,  $i.e., S_i(t) = e^ -\lambda_i t$  with  $\lambda_i = exp(\beta \mathbf{Z}_i)$ , then

$$
\log(T_i) = -\beta \mathbf{Z}_i + \epsilon
$$

where  $\epsilon$  follows an extreme value distribution (which just means that*eϵ* follows <sup>a</sup> unit exponential distribution).

## **2. For the Weibull Model:**

If the failure times  $T_i = T(\mathbf{Z}_i)$  follow a Weibull distribution, i.e.,  $S_i(t) = e^{\lambda_i t^{\kappa}}$  with  $\lambda_i =$ *k*<sup>*k*</sup> with  $\lambda_i = exp(\beta \mathbf{Z}_i)$ , then

$$
\log(T_i) = -\sigma\beta \mathbf{Z}_i + \sigma\epsilon
$$

where  $\epsilon$  again follows an extreme value distribution, and  $\sigma = 1/\kappa$ . In other words, both the Exponential and Weibull model can bewritten in the form of <sup>a</sup> log-linear model for the survival times, if we choose the right distribution for  $\epsilon$ .

The log-linear form for the exponential can be derived by:

- $(T_0(T_1)$  Creating a new variable  $T_0 = T_Z \times \exp(\beta Z_i)$
- (2) Taking the log of  $T_Z$ , yielding  $log(T_Z) = log$  $\left(\frac{T_0}{\exp(\beta \mathbf{Z}_i)}\right)$

**Step** (1): For an exponential model, recall that:

$$
S_i(t) = Pr(T_Z \ge t) = e^{-\lambda t}, \text{ with } \lambda = \exp(\beta \mathbf{Z}_i)
$$

It follows that  $T_0 \sim exp(1)$ :

$$
S_0(t) = Pr(T_0 \ge t) = Pr(T_Z \cdot \exp(\beta \mathbf{Z}) \ge t)
$$
  
=  $Pr(T_Z \ge t \exp(-\beta \mathbf{Z}))$   
=  $\exp[-\lambda t \exp(-\beta \mathbf{Z})]$   
=  $\exp[-\exp(\beta \mathbf{Z}) t \exp(-\beta \mathbf{Z})]$   
=  $\exp(-t)$ 

**Step (2):** Now take the log of the survival time:

$$
\log(T_Z) = \log\left(\frac{T_0}{\exp(\beta \mathbf{Z}_i)}\right)
$$
  
= 
$$
\log(T_0) - \log(\exp(\beta \mathbf{Z}_i))
$$
  
= 
$$
-\beta \mathbf{Z}_i + \log(T_0)
$$
  
= 
$$
-\beta \mathbf{Z}_i + \epsilon
$$

where  $\epsilon = \log(T_0)$  follows the **extreme value** distribution.

#### **Relationship between Exponential and Weibull**

If  $T_Z$  has a Weibull distribution, i.e.,  $S(t) = e$ *−λt κ* with  $\lambda = \exp(\beta \mathbf{Z}_i)$ , then you can show that the new variable

$$
T_Z^* = T_Z^\kappa
$$

follows an exponential distribution with parameter  $\exp(\beta \mathbf{Z}_i)$ . Based on the previous page, we can therefore write:

$$
\log(T^*) = -\beta \mathbf{Z} + \epsilon
$$

(where  $\epsilon$  has an extreme value distribution.)

But since  $\log(T^*) = \log(T^*) = \kappa \times \log(T)$ , we can write:  $\log(T)$  =  $\log(T^{*})/\kappa$  $= (1/\kappa) \left(-\beta \mathbf{Z}_i + \epsilon\right)$ = *<sup>−</sup>σβ***Z***<sup>i</sup>* <sup>+</sup> *σϵ*

where  $\sigma = 1/\kappa$ .

This motivates the following general definition of the**Accelerated Failure Time Model** by:

$$
\log(T_i) = \beta_{AFT} \mathbf{Z}_i + \sigma \epsilon
$$

where  $\epsilon$  is a random "error" term,  $\sigma$  is a scale factor, Y is the log of <sup>a</sup> survival random variable, and

$$
\beta_{AFT}=-\sigma\beta_e
$$

where  $\beta_e$  came from the hazard  $\lambda = \exp(\beta \mathbf{Z})$ .

**The defining feature of an AFT model is:**

 $S(t;\mathbf{Z})=S_i(t)=S_0(\phi\;t)$ 

That is, the effect of covariates is to accelerate (stretch) or decelerate (shrink) the time-scale.

**Effect of AFT on hazard:**

$$
\lambda_i(t) = \phi \lambda_0(\phi t)
$$

One way to interpret the AFT model is via its effect on mediansurvival times. If  $S_i(t) = 0.5$ , then  $S_0(\phi t) = 0.5$ . This means:

$$
M_i\quad =\quad \phi M_0
$$

### **Interpretation:**

- *•* For *ϕ <sup>&</sup>lt;* 1, there is an acceleration of the endpoint (if  $M_0 = 2$ yrs in control and  $\phi = 0.5$ , then  $M_i = 1$ yr.
- *•* For *ϕ <sup>&</sup>gt;* 1, there is <sup>a</sup> stretching or delay in endpoint
- *•* In general, the lifetime of individual *i* is*ϕ* times what they would have experienced in the reference group

Since  $\phi$  must be positive and a function of the covariates, we model  $\phi = \exp(\beta \mathbf{Z}_i).$
## **When does Proportional hazards <sup>=</sup> AFT?**

According to the proportional hazards model:

 $S(t) = S_0(t)^{\exp(\beta \mathbf{Z}_i)}$ 

and according to the accelerated failure time model:

 $S(t) = S_0(t \exp(\beta \mathbf{Z}_i))$ 

Say  $T_i \sim Weibull(\lambda, \kappa)$ . Then  $\lambda(t) = \lambda \kappa t^{(\kappa - 1)}$ 

Under the AFT model:

$$
(t) = \phi \lambda_0(\phi t)
$$
  
\n
$$
= e^{\beta \mathbf{Z}_i} \lambda_0 (e^{\beta \mathbf{Z}_i} t)
$$
  
\n
$$
= e^{\beta \mathbf{Z}_i} \lambda_0 \kappa (e^{\beta \mathbf{Z}_i} t)^{(\kappa - 1)}
$$
  
\n
$$
= (e^{\beta \mathbf{Z}_i})^{\kappa} \lambda_0 \kappa t^{(\kappa - 1)}
$$
  
\n
$$
= (e^{\beta \mathbf{Z}_i})^{\kappa} \lambda_0(t)
$$

But this looks just like the PH model:

 $\lambda_i$ 

$$
\lambda_i(t) = \exp(\beta^* \mathbf{Z}_i) \lambda_0(t)
$$

It turns out that the Weibull distribution (and exponential, since this is just a special case of a Weibull with  $\kappa = 1$ ) is the only one for which the accelerated failure time and proportional hazards models coincide.

## **Special cases of AFT models**

- Exponential regression:  $\sigma = 1$ ,  $\epsilon$  following the extreme value distribution.
- *•* Weibull regression: *σ* arbitrary, *ϵ* following the extreme valuedistribution.
- *•* Lognormal regression: *σ* arbitrary, *ϵ* following the normal distribution.

**Examples in stata:** Using the streg command, one has the following options of distributions for the log-survival times:

- . streg trt, dist(lognormal)
	- *•* exponential
	- *•* weibull
	- *•* gompertz
	- *•* lognormal
	- *•* loglogistic
	- *•* gamma

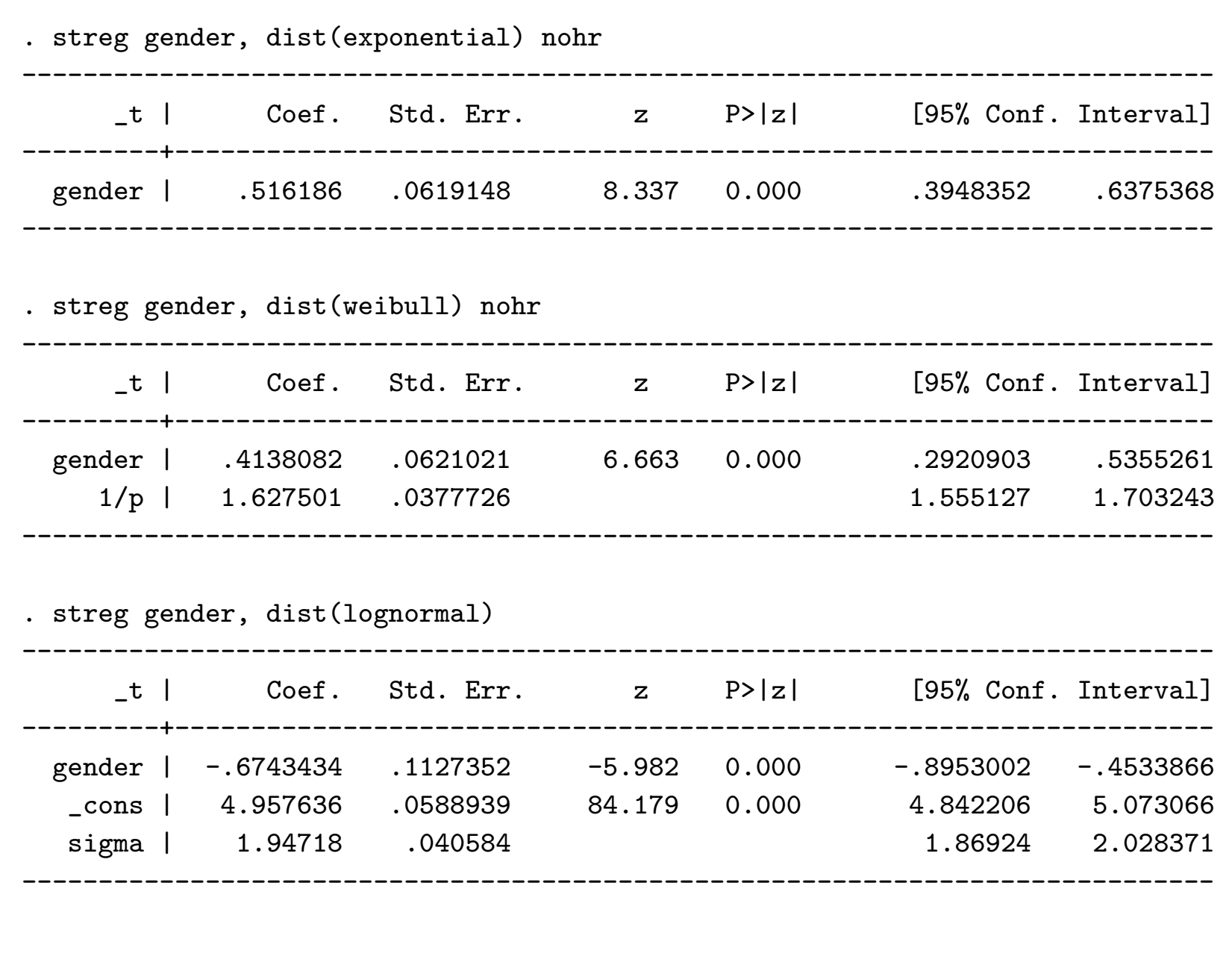

. streg gender, dist(gamma)

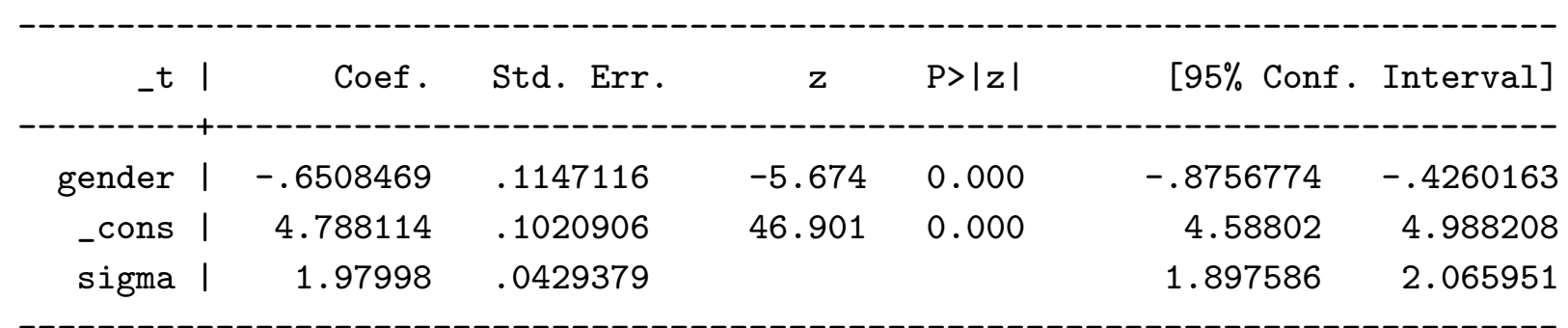

This gives <sup>a</sup> good idea of the sensitivity of the test of gender to thechoice of model. It is also easy to get predicted survival curves under any of the parametric models using the following:

- . streg gender, dist(gamma)
- . stcurv, survival

The options HAZARD and CUMHAZ can also be substituted for survival above to obtain plots.